# <span id="page-0-0"></span>**Publish Notes – Desktop Application & AsgardMobile**

<span id="page-0-1"></span>**AsgardMobile v2.1.40 / Desktop Application v2.9.0**

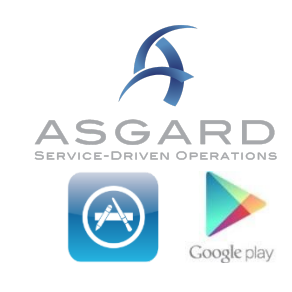

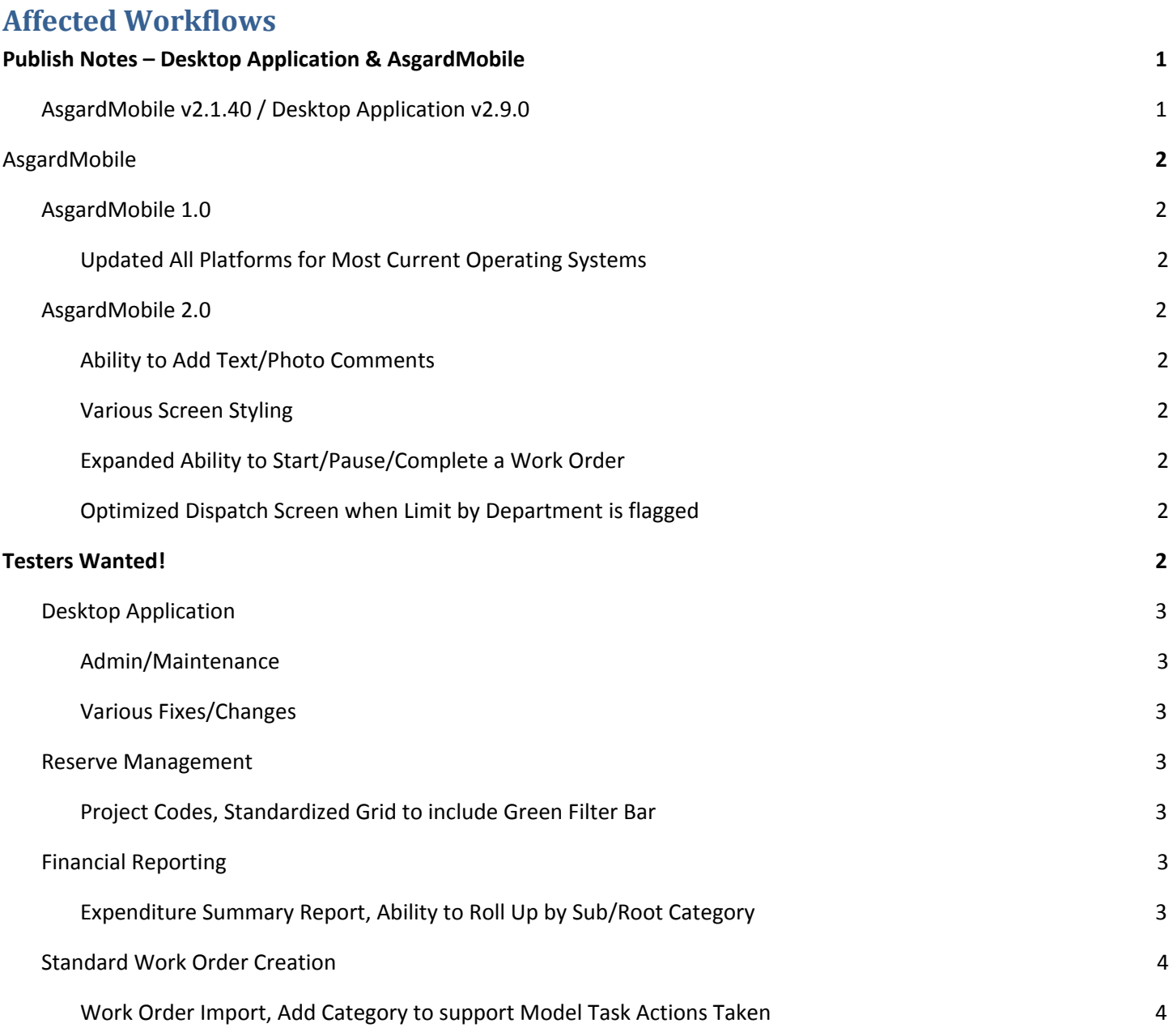

# <span id="page-1-0"></span>**AsgardMobile**

# <span id="page-1-1"></span>**AsgardMobile 1.0**

### <span id="page-1-2"></span>**Updated All Platforms for Most Current Operating Systems**

To ensure continued Operating System compatibility, we have updated both our Android and Apple applications.

#### Current versions are:

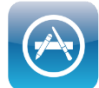

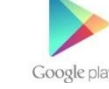

*2.1.40, available on iOS 12 or later 2.1.47, available on Android 7 or later*

The fixes made address the following problems:

- Notification Sounds/Banners
- Intermittent errors that the app was developed for older versions (Android 10)
- Inability to create work orders (iOS 13)

# <span id="page-1-3"></span>**AsgardMobile 2.0**

#### **Ability Add Text & Photo Comments**

Users can now add both text and photo comments to a Work Order from the Dispatch, Location Search, and My Work Orders Screens.

#### **Various Screen Styling/Usability Improvements**

We have added visual queues to various screens for better user

experience. For example, users will now see clear indicators that a screen is loading and better highlighting when selecting items, especially in Dark Mode for users on Apple Devices.

## <span id="page-1-4"></span>**Expanded Ability to Start,Pause/Resume and Complete Work Orders**

We have added the ability to Start, Pause/Resume, and Complete a work order from My Work Order Screen and Work Order Details (previously only available on the Dispatcher list).

#### <span id="page-1-5"></span>**Optimized Dispatch Screen when Limit by Department is flagged**

We have enhanced the application to better support users whose view is limited by their department.

# <span id="page-1-6"></span>**Testers Wanted!**

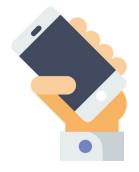

We are looking for Manager users interested in early testing with the Beta version of AsgardMobile 2.0. Available functions include Search by Location, Dispatcher functions, and Work Order Create. Please note: Localization/Translation has not yet been introduced to AsgardMobile 2.0. At this time, we are inviting English-speaking testers to participate. Localization/translation is on our roadmap to be completed soon!

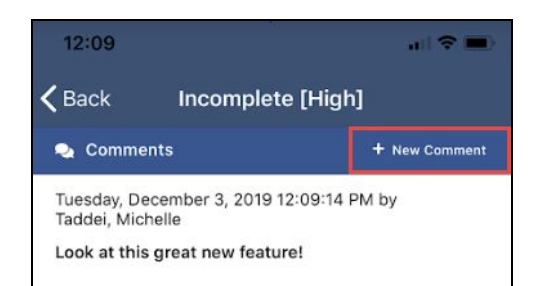

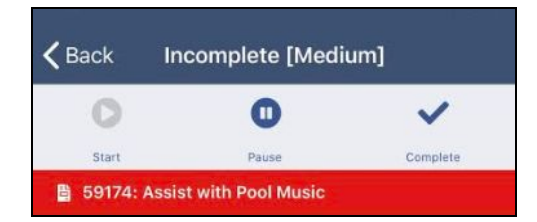

The new app can be used in tandem with the existing app. If you are interested in participating, please contact [support@katanasoft.com](mailto:support@katanasoft.com).

# <span id="page-2-0"></span>**Desktop Application**

# <span id="page-2-1"></span>**Admin/Maintenance**

### <span id="page-2-2"></span>**Various Fixes/Changes**

We made small enhancements and fixes, in various areas of the system, arising from user reports, automated reporting, and performance records/logs. Some specific improvements you may notice include:

- Fix to Purchase Order Refresh
- Fix to Scenario Permissions View only access

# <span id="page-2-3"></span>**Reserve Management**

#### <span id="page-2-4"></span>**Project Codes, Standardized Grid to include Green Filter Bar**

We have upgraded the Project Code List to our advanced Grid and standardized to include the green filter bar for ease of use

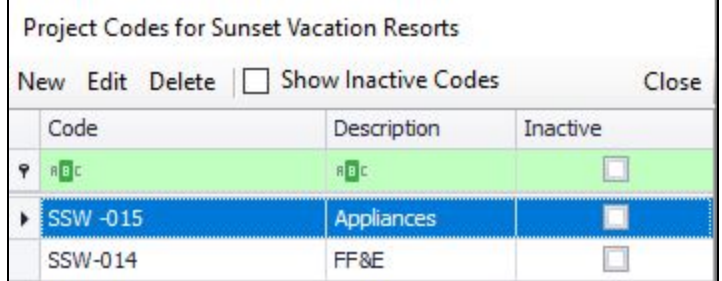

# <span id="page-2-5"></span>**Financial Reporting**

#### <span id="page-2-6"></span>**Expenditure Summary Report, Ability to Roll Up by Sub/Root Category**

By request, we have added the ability to roll up the Expenditure Summary Report by both Subcategory and Root Category

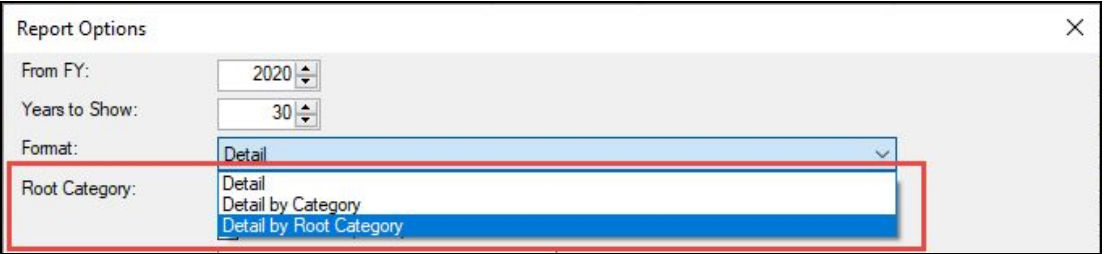

# <span id="page-3-0"></span>**Standard Work Order Creation**

#### <span id="page-3-1"></span>**Work Order Import, Add Category to support Model Task Actions Taken**

To support Category Specific Actions Taken, we have added Model Task Category as an optional field during Work Order Import. You will want to create a new import sheet the next time you attempt to import to ensure that you are using the latest template format.